#### [© Лаборатория юного линуксоида, 2009](http://younglinux.info/)

# **Цикл While**

### **Циклы**

— это инструкции, выполняющие одну и туже последовательность действий, пока действует определенное условие.

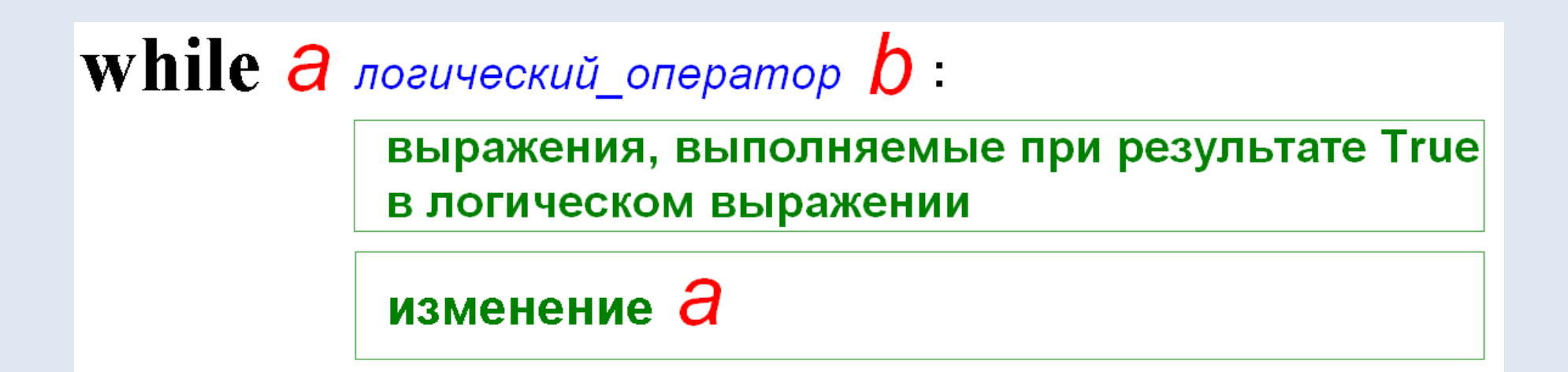

# **Блок-схема цикла while**

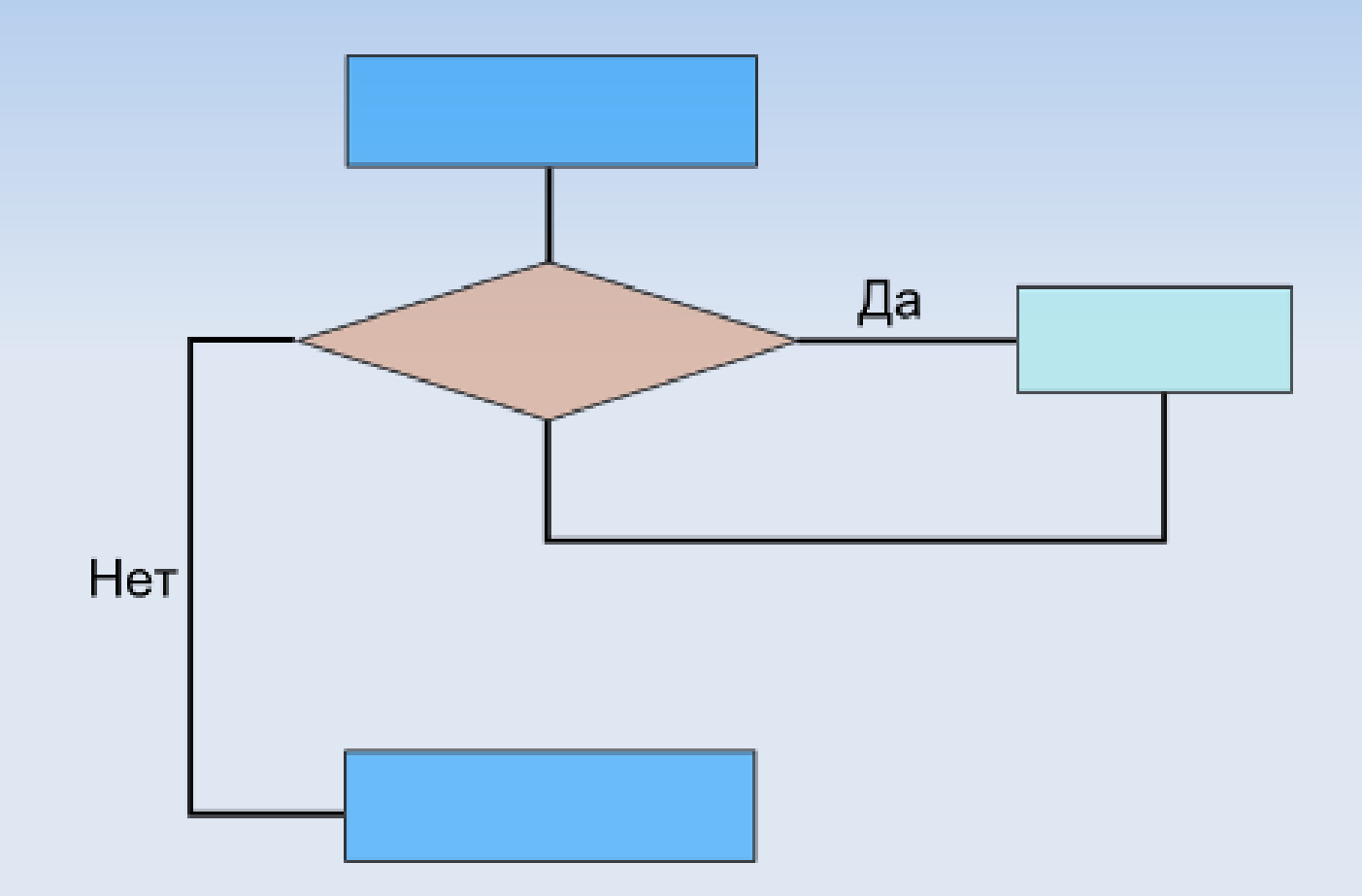

#### **Пример скрипта с циклом**

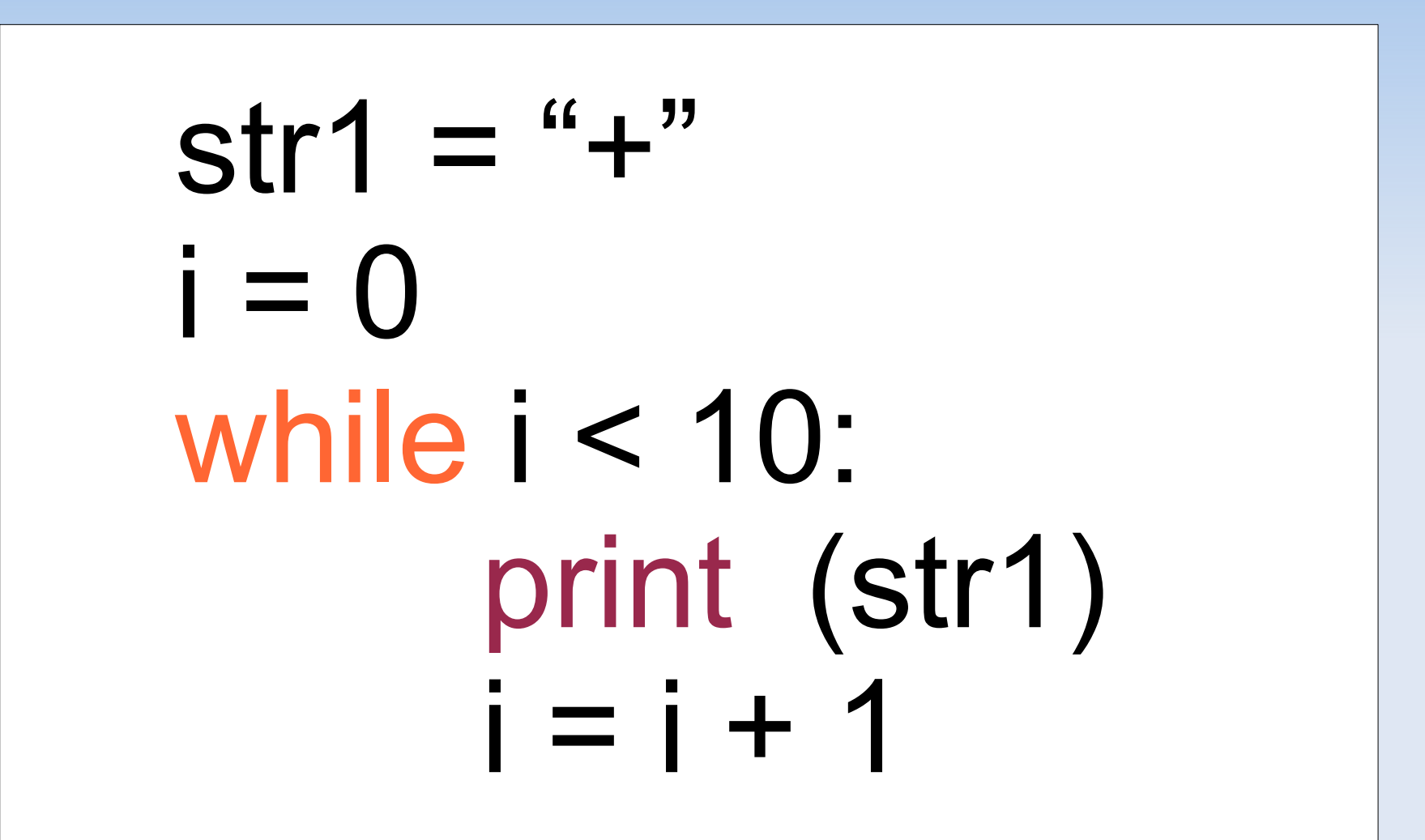

— ряд чисел, в котором каждое последующее число равно сумме двух предыдущих: 0, 1, 1, 2, 3, 5, 8, 13 и т.д.

```
fib 1 = 0fib2 = 1print (fib1)
print (fib2)
n = 10i = 0while i < n:
    fib sum = fib1 + fib2print (fib sum)
     fib 1 = fib 2fib2 = fib sumi = i + 1
```
# **Практическая работа**

1. Создайте скрипт на языке программирования Python, выводящий ряд чисел Фибоначчи (см. пример выше). Запустите его на выполнение. Затем измените код так, чтобы выводился ряд чисел Фибоначчи, начиная с пятого члена ряда и заканчивая двадцатым.

2. Напишите цикл, выводящий ряд четных чисел от 0 до 20. Затем, каждое третье число в ряде от -1 до -21.

3. Самостоятельно придумайте скрипт на языке программирования Python, в котором бы использовался цикл **while.**